DOWNLOAD OR READ : GET YOUR BUSINESS TO WORK PDF EBOOK EPUB MOBI

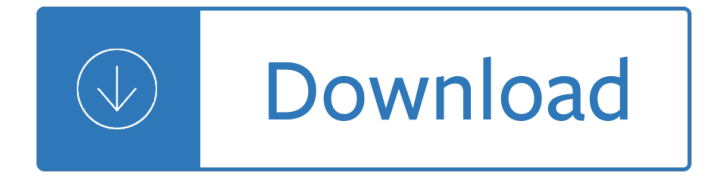

### **get your business to pdf**

The first page of your business plan will be the cover sheet. ... Address all of the topics as they relate to your business in an order that seems logical to you.

### **HOW TO WRITE A BUSINESS PLAN - Small Business Administration**

Get started, and take your business online in just three steps: 1. ... keywords that describe your business, services or brand to help customers find and remember you.

### **How to Get Your Business Online - Amazon S3**

get your business to work Download get your business to work or read online books in PDF, EPUB, Tuebl, and Mobi Format. Click Download or Read Online button to get ...

### **get your business to work | Download eBook pdf, epub**

100 inspiring ideas to market your business Written ... how can you get your business out there and attract new ... Save your money and create a PDF version ...

### **100 inspiring ideas to market your business | Creative Boom**

Young Entrepreneurs: An Essential Guide to Starting Your Own Business 1. Young Entrepreneurs - An Essential Guide to Starting Your Own Business

### **Young Entrepreneurs-An Essential Guide to Starting Your**

Get your free Business Profile on Google My Business to start building visibility in Google Maps and Google Search in your local community.

# **Google My Business - Get Your Free Business Profile on**

BUSINESS start-up & Resource guide selecting and using professionals 22 selecting a business location 24 minimizing your risks 25 legal considerations & requirements 26

# **BUSINESS START-UP - NC SBTDC | Your Business. Better.**

www.ey.com

### **www.ey.com**

Business strategies for sustainable development Based on the book Business Strategy for Sustainable Development: Leadership and Accountability for the 90s, published ...

### **Business Strategy for Sustainable Development**

If so, you might be wondering how to get funding for a business in the first place. ... to help you get your business funded. ...

# **How to Get Funding for a Business | Bplans**

For help with making your business searchable on Google Maps, ... One of the simplest ways to get your website noticed is to promote your website on your social media ...

### **10 Ways to Get Your Website Noticed | ThriveHive**

-Draft a BIZ-BUILDER BLUEPRINT to get your business to work for you without you doing all the important work! The problem is simple! Your business isn't working!

# **The BIZ-BUILDER BLUEPRINT For Contractors**

THE BUSINESS TIMES - Find latest business & financial news including analysis and opinion on top business stories, ... get your silver token... SGD 3.99 Buy now ...

## **Business Times - Official Site**

UNITED NATIONS CONFERENCE ON TRADE AND DEVELOPMENT How to Prepare Your Business Plan UNITED NATIONS New York and Geneva, 2002

## **How to Prepare Your Business Plan - UNCTAD**

Many people get into the habit of saving and investing by following this advice: always pay ... Someone pays you to work for them or you have your own business. 2.

### **Saving and Investing: a Roadmap to Your - SEC.gov | HOME**

Speed business processes ... get every ounce of potential out of your PDFs from any device. From shared PDF reviews ... Make Adobe Document Cloud part of your ...

# **Adobe Document Cloud**

Get Your Free PDF Invoice Template. Accounting and invoices and taxes, oh my! As a small business owner, you have a lot on your mind when it comes to running your ...

### **Free PDF Invoice Template | Download Now | Get Paid Easily**

Time to bring your designs to life! Let your creativity meet our craft - open a world of opportunities with our new Creative Hub. Get started

### **Printed.com | High Quality Digital & Litho Printing**

Get a grip on your business by optimizing these 6 key ... 6 Ways to Get a Grip on Your Business from Gino Wickman's ... Print this Page/Save it as a PDF ...

### **6 Ways to Get a Grip on Your Business from Gino Wickman's**

or both) at your business locations(s) ... //www.cdc.gov/flu/pdf/freeresources/general/flu-cling-sticker.pdf . Make It Your Business To Fight The Flu .

# **Make It Your Business To Fight The Flu**

These simple changes could make a world of a difference. Get advice and inspiration on how to start or grow your business.

# **Simple Tips to Improve Your Business | Reader's Digest**

see what works, and change often. Lean business planning is a way to optimize your business with focus, specific steps, tracking results, and changing quickly.

# **Lean Business Planning with LivePlan - Amazon Web Services**

How to Put Customers at the Center of Your Business  $"There$  is only one boss: The customer―  $â€$ Sam Walton, Wal-Mart Rally your business around customers

# **How to Put Customers at the Center of Your Business**

Get Your Business to Work!: 7 Steps to Earning More, Working Less and Living the Life You Want [George Hedley] on Amazon.com. \*FREE\* shipping on qualifying offers. ...

### **Get Your Business To Work - amazon.com**

Looking to market your business on Pinterest? No problem. This "Getting Started" guide introduces you to

the basics of how to use Pinterest for business.

### **How to Use Pinterest for Business: "Getting Started" Guide**

Writing a Business Plan Georgia State SBDC 5 Business Plan Outline Cover Sheet: Business Name, Address, Phone Number, Principals Executive Summary or Statement of Purpose

### **Writing a Business Plan - U.S. Department of Veterans Affairs**

A collection of free, simple and comprehensive business plan templates in PDF format.

### **Free PDF Business Plan Templates - Business News Daily**

Learn how to create a PDF file of your TurboTax income tax return to save as a backup and why it's so important. The Balance ... The Balance Small Business.

### **Backup Your Tax Return as a PDF in TurboTax - The Balance**

Our mission is to provide small business owners with the information you need to succeed. Learn how to start, market, run, and grow your business today!

### **Fit Small Business: Get Your Business Into Shape!**

Page | 1 . A Study of Motivation: How to Get Your Employees Moving SPEA Honors Thesis Spring 2012 Indiana University . Kelli Burton

### **A Study of Motivation: How to Get Your Employees Moving**

Trusted by millions for electronic signatures, SignEasy is the simplest and fastest way to sign or get documents signed from your desktop, phone & tablet.

### **SignEasy - Official Site**

Build your business online with Amazon Services. Sell on Amazon, leverage Fulfillment by Amazon, make your website more successful, list your services, or sell ...

### **Build your business with Amazon Services - Amazon.com**

Use your modern browser's build-in PDF viewer to view and print PDFs. ... For business > ... View, print, and edit PDFs in a PDF reader.

### **View, print, and edit PDFs in a PDF reader - OneDrive**

TRACTION GET A GRIP ON YOUR BUSINES S GINO WICKMAN Provided by GetBusinessTraction.com

# **TRACTION: Get a Grip on Your Business**

Smallpdf - the platform that makes it super easy to convert and edit all your PDF files. Solving all your PDF problems in one place - and yes, free.

### **Smallpdf - Official Site**

Commerce Introduction Letter serves as an introductory piece for getting into the business world. The main aim behinds its writing is conveying all the essential ...

### **18+ Sample Business Introduction Letters - PDF, DO9**

BUILDING YOUR MELALEUCA BUSINESS 3 GETTING STARTED IS SIMPLEâ€" SO WHERE DO YOU BEGIN? Start your contact list. Write down 100 namesâ€"without prejudging

### **PDF Simple Steps to Building Your Melaleuca Business**

Learn how to open your own business, and find programs to help military veterans and minorities get started.

### **Start Your Own Business | USAGov**

If you have an idea for a business or are trying to expand your small startup, it  $\hat{a} \in \mathbb{N}$ s a challenge to get

funding. For many businesses, traditional fundraising methods ...

### **How to Get Funding for Your Business Using an ICO**

SEND MY FREE PDF. How to Start a Vending Machine Business †"Part 1: ... If you a E<sup>™</sup>re looking for the most help and assistance to get your business started, ...

## **How to Start a Vending Machine Business | Complete Guide**

Make a free website with our free website builder. We offer free hosting and a free website address. Get your business on Google, Yahoo & Bing today.

### **Yola - Official Site**

13. It was very generous of you to take time out of your schedule to meet with me today. Like yourself, my business is built one relationship at a time.

### **SAMPLE THANK YOU NOTES - pdcwwe.com**

Download free Acrobat Reader DC software, the only PDF viewer that lets you read, search, print, and interact with virtually any type of PDF file.

### **PDF reader, PDF viewer | Adobe Acrobat Reader DC**

Explore business banking products and services from ANZ, whether you're an existing business or start-up, we can help you get on top of your business today.

### **Business banking | ANZ**

Facebook Business gives you the latest news, advertising tips, best practices and case studies for using Facebook to meet your business goals. Get Started.

### **Facebook Business: Marketing on Facebook**

10 Ways to Finance Your Business. ... Read more on financing your business with factoring. 2. Get a Bank Loan. Lending standards have gotten much stricter, ...

### **10 Ways to Finance Your Business | Inc.com**

From Strategy to Business Models and to Tactics\* Ramon Casadesus-Masanell†Joan Enric Ricartâ€i November 2009 Abstract The notion of business model has been used by ...

# **From Strategy to Business Models and to Tactics (PDF)**

iOS Deployment Overview (PDF) Apple Business Manager - Getting Started Guide (PDF) Create a great employee experience. A great experience is more than a great device.

Solution manual numerical methods for engineers 6th edition chapra Suzuki vinson 500 service manual Unnikuttante lokam nandanar Mitsubishi 6d14 engine specifications Imperial economy and its place in the formation of economic doctrine 1600 1932 Print liberation the screen printing primer by nick paparone jun 2007 zx6r service manual Simulation and chaotic behavior of alpha stable stochastic processes chapman Amen the autobiography of a nun sister jesme Stryer biochemistry 7th edition free download Television audiencias y educacion Affair of the blood stained egg cosy The buddhist priest myoe a life of dreams Managerial accounting warren reeve duchac 12e solutions The gentle colossus a study of jawaharlal nehru oxford india paperbacks

Lawbookstheirpurposesandtheiruseanoutlineoflecturesdeliveredatwashingtonuniversitysc The dark art of tony mauro The gate of baghdad an agatha christie short story Hvac procedures forms manual I inc cy199d monitors repair manual On the theory of pure consciousness Observers guide to stellar evolution the birth life and death of stars New headway advanced fourth edition answer key Linx 4800 maintenance manual Biblioteca basica de literatura la poesia hispanoamericana del siglo xx Brilliant orange the neurotic genius of dutch football Piping systems drafting and design Penis book an owners manual for use maintenance and repair Ake the years of childhood wole soyinka Vital facts about foods Equine emergencies treatment and procedures 3e by james a orsini Croatia country study guide Terex fermec 960 manual repair Western heritage ap edition answers The messianic legacy Chi the power within Cr snyman criminal law 5th edition Mommie dearest Honda cb400t manual New success intermediate workbook Born to run christopher mcdougall Worldwithoutendunabridged The walking dead compendium one Fanshen a documentary of revolution in a chinese village Industrial statistics aims and computational aspects proceedings of the satellite conference to the 51st session of the international statistical institute isi athens greece august 16 17 1997 contributions to statistics s Roget s international thesaurus 7th edition Special relativity and how it works Industrial plastics theory and application Renault clio manual book Carl s masquerade Mathematics for machine technology mathematics trade ser Lord of the flies questions and answers chapter 1 Lovinggirlsnumberthrissurkerala The everything learning brazilian portuguese book speak write and understand portuguese in no time Peak performance book Karoo the kangaroo The message of genesis 1 11 bible speaks today Daewoo cielo workshop manual english Engineering economics riggs solution manual